# v **CORSO DI "Gestione aziendale"**

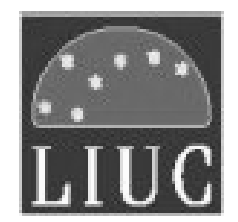

**Facoltà di Ingegneria**

# **Strumenti per il** *Project Management*

#### **Carlo Noè**

Università Carlo Cattaneo Istituto di Tecnologie

e-mail: cnoe@liuc.it

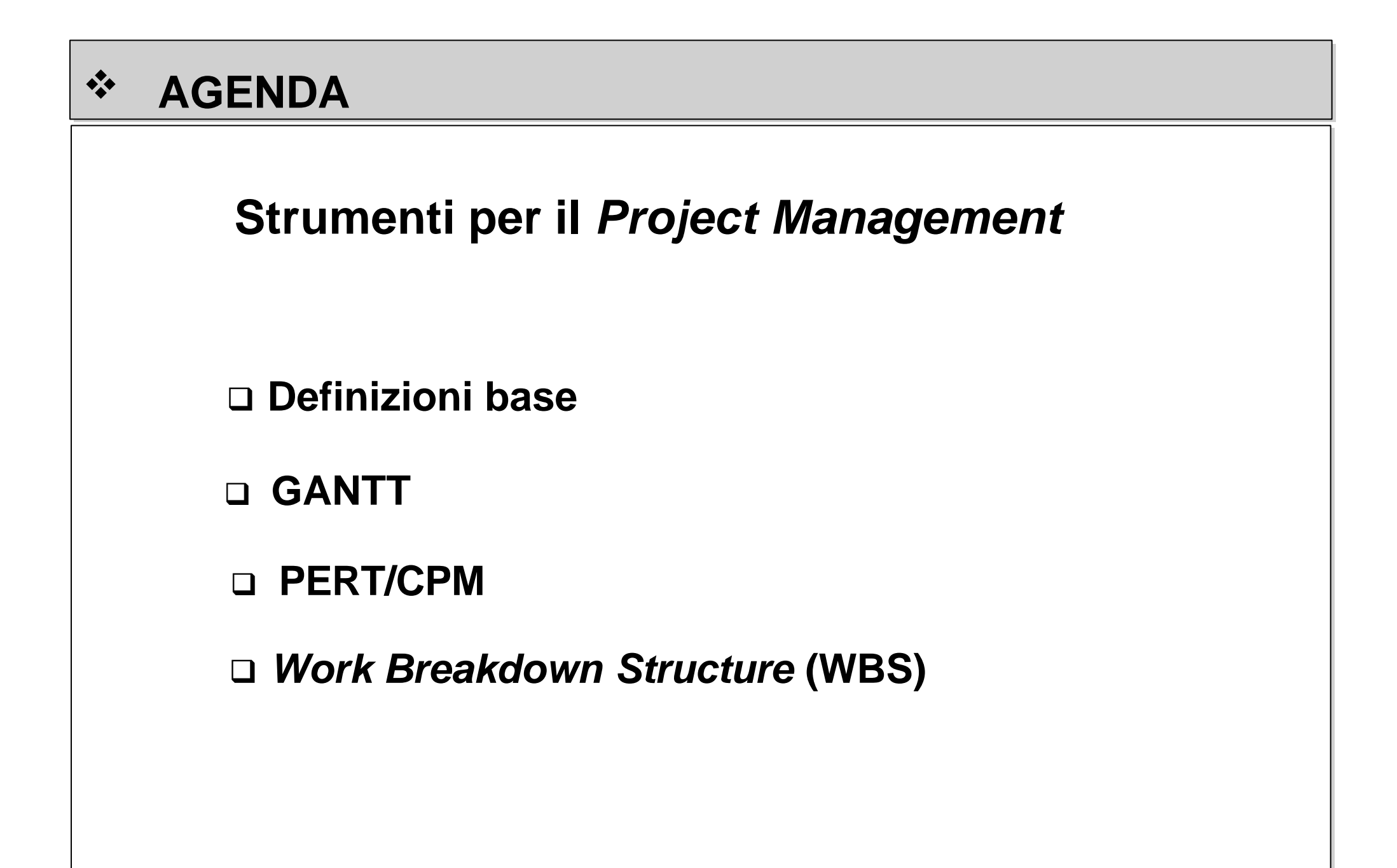

# v **DEFINIZIONI BASE**

**Attività**: *task* del progetto che richiede tempo e risorse.

**Evento**: istante al quale si chiudono una o più attività. Verificatosi l'evento possono iniziare nuove attività.

Strumento semplice di facile comprensione proposto per la prima volta in letteratura nel 1917.

In un diagramma tempo/attività, le **attività** sono rappresentate con segmenti di lunghezza proporzionale alla loro durata.

La chiusura dei segmenti rappresenta il verificarsi dell'**evento**.

Manca un riferimento esplicito alle **risorse** necessarie per lo svolgimento delle attività

Non sono evidenti le **dipendenze** tra le varie attività.

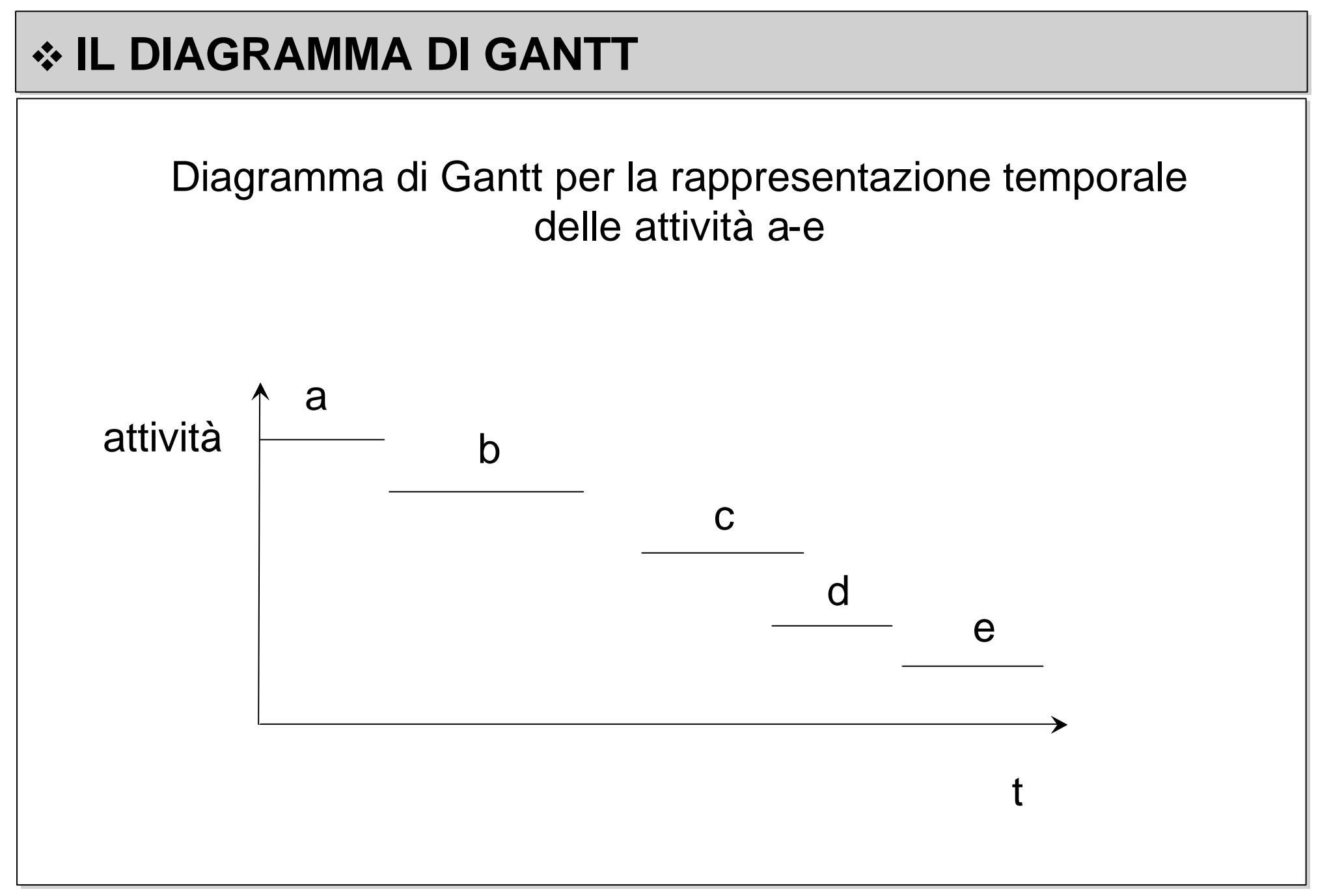

# v **IL DIAGRAMMA DI GANTT**

Qualora si potessero associare le attività alle risorse disponibili, il diagramma di Gantt può essere impiegato anche per rappresentare il

# **carico di una unità operativa**.

Cambia la grandezza delle ordinate; nel caso, per esempio, di un reparto diviene "macchina operatrice" e i segmenti rappresentano le fasi dei cicli di lavorazione svolte sulla macchina operatrice. Il carico istantaneo dell'unità operativa può essere valutato sommando le risorse attive nel dato istante. L'impossibilità di fare svolgere contemporaneamente più attività alla stessa risorsa evidenzia anche, ma in modo parziale e non univoco, la dipendenza tra le varie attività.

# v **IL DIAGRAMMA DI GANTT** t a1 c1  $c<sub>2</sub>$ fasi cicli  $\frac{1}{b_1}$  a2 su risorsa Diagramma di Gantt per la rappresentazione del carico sulle risorse disponibili di sequenze di lavori  $b<sub>1</sub>$ b2 a3 b3 c3

Nel diagramma precedente le risorse disponibili sono 4.

Il numero di segmenti intercettati con parallele all'asse delle ordinate dà l'impiego istantaneo delle risorse.

Il *makespan* per il completamento dei tre lavori va dall'origine dell'asse del tempo all'istante di completamento della fase 3 del lavoro c.

#### **❖ Program Evaluation and Review Technique: PERT (1958)**

Strumento per il *project management* che si fonda sulle tecniche reticolari

Il succedersi di tutte le fasi del progetto è rappresentato con un grafo dove le attività sono raffigurate con archi orientati e gli eventi con nodi. Nei nodi convergono uno o più archi rappresentanti le attività, dai nodi dipartono uno o più archi rappresentanti le attività che possono iniziare al verificarsi dell'evento.

#### v **PERT (tabella delle attività)**

Per costruire un PERT si parte da una tabella dove si riporta l'elenco di tutte le attività da svolgere e vi si esplicitano le relazioni di precedenza tra di esse e i tempi per il loro svolgimento

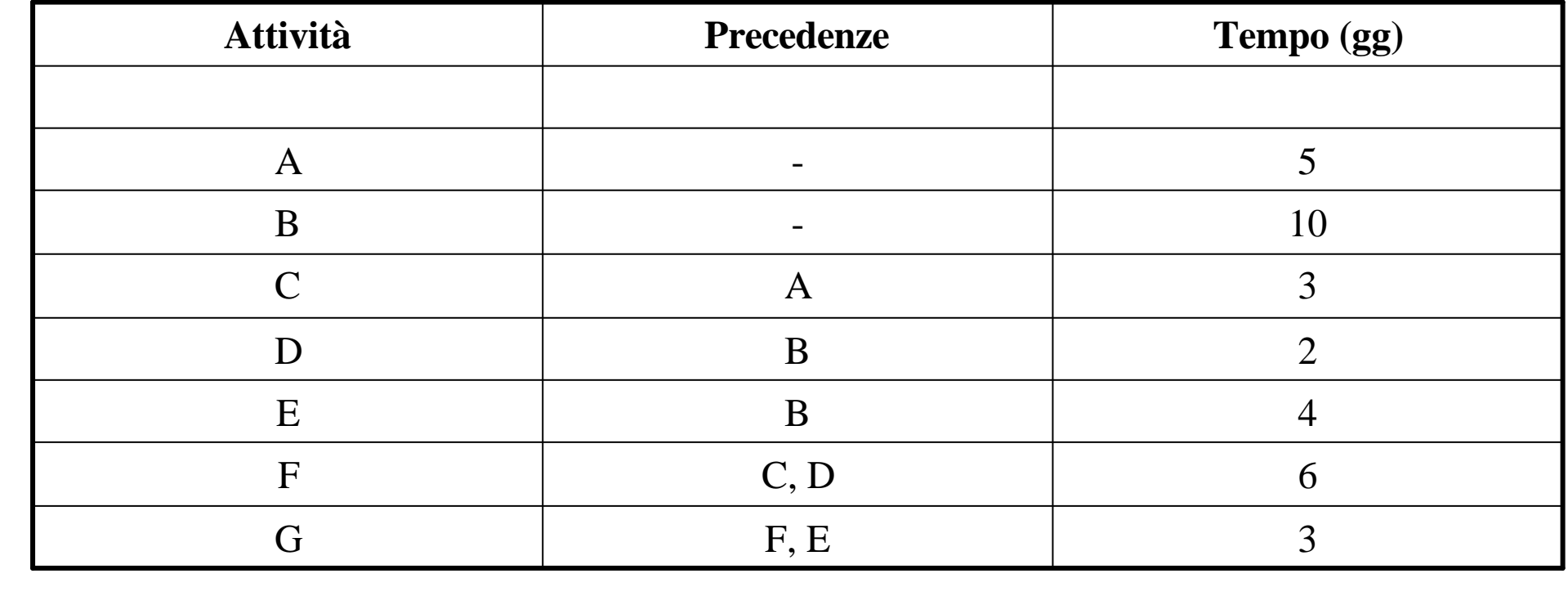

#### v **PERT (grafo delle attività)**

Si passa quindi alla costruzione del **grafo** rispettando esattamente le relazioni di dipendenza (precedenze) tra le varie attività.

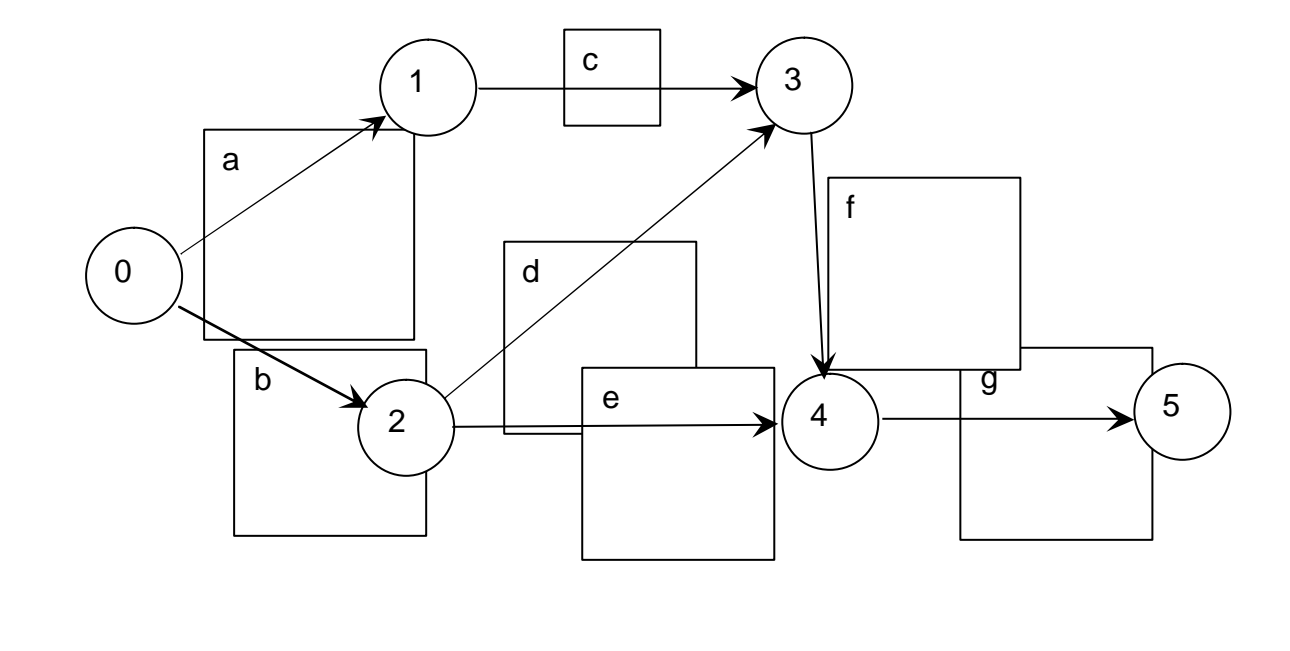

Qualora fosse necessario per evitare di esprimere legami in realtà non esistenti, si introducono attività fittizie (*dummy activity*), rappresentate con archi orientati tratteggiati, che hanno durata nulla ma servono esclusivamente per risolvere punti singolari. Per lo stesso motivo possono essere introdotti anche nodi dove confluiscono solo *dummy activity*.

# $\triangle$ PERT (*dummy activity*)

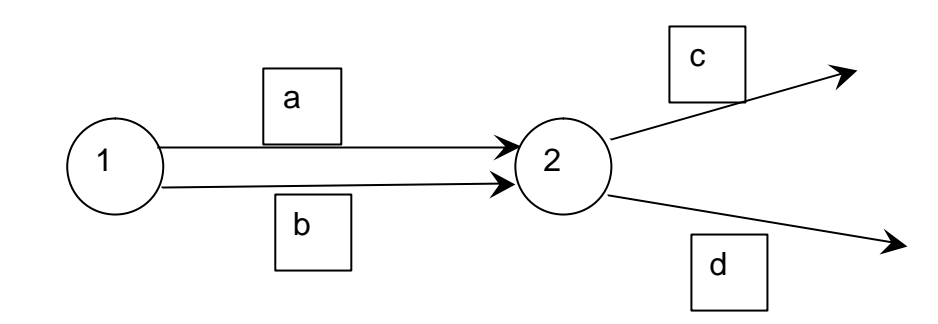

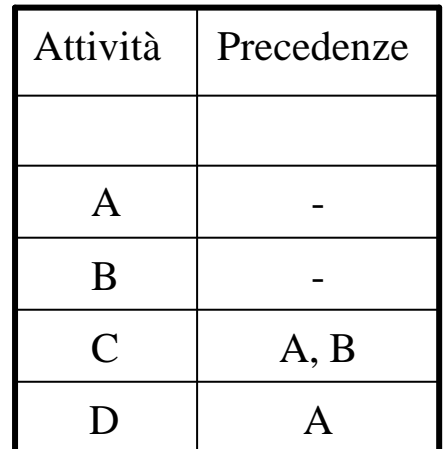

errato, perché l'attività **d** dipenderebbe anche dall'attività **a**.

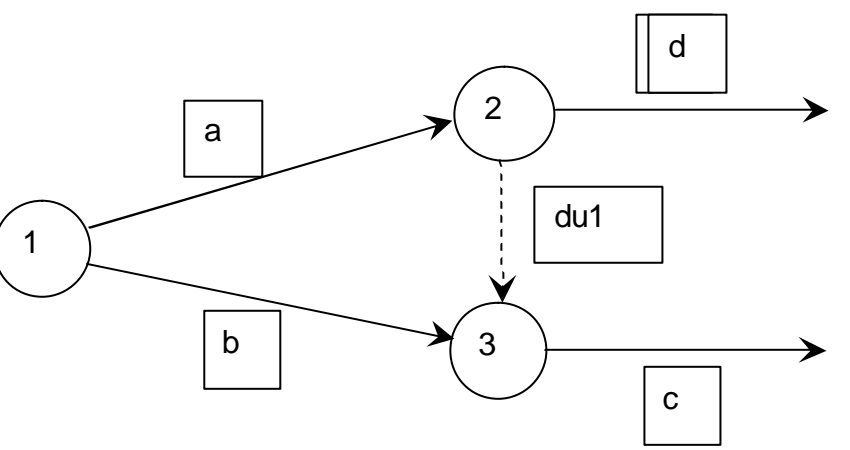

corretto. Le attività **a** e **b** confluiscono in nodi diversi collegati da una *dummy activity*. Si può così svincolare l'attività **d** dalla **b**

# v **PERT/CPM (percorso critico)**

- Dopo la costruzione del grafo, il passo successivo consiste nel calcolo del tempo previsto per il completamento del progetto.
- Questo porta alla determinazione del percorso critico che unisce tra loro tutte le attività che svolte in successione senza soluzione di continuità condizionano direttamente la durata del progetto.
- L'aumento del tempo di svolgimento di una qualsiasi di tali attività comporta necessariamente un allungamento del tempo di completamento del progetto.
- Per questo motivo il **PERT** è noto anche come **CPM** (*Critical Path Method*) o, meglio, **PERT/CPM**. Il CPM in realtà è infatti uno strumento analogo sviluppato praticamente nello stesso periodo del PERT ma da ricercatori diversi.

# v **PERT/CPM (percorso critico)**

Per determinare quale siano le attività del percorso critico e calcolare il tempo complessivo di sviluppo del progetto, un criterio consiste nel considerare tutti i percorsi che portano dall'evento di inizio all'evento di fine del progetto e sommare i tempi delle attività pertinenti. Il percorso critico è naturalmente quello con il tempo più elevato e le attività critiche sono quelle che vi appartengono.

Facendo riferimento all'esempio precedente i percorsi da confrontare

sono:

1)  $a + c + f + g = 17$  gg.

2) 
$$
b + d + f + g = 21
$$
 g.

3) 
$$
b + e + g = 17
$$

Il percorso critico è dunque quello determinato dalla sequenza delle attività **b**, **d**, **f**, **g**.

La durata complessiva degli altri percorsi può aumentare in entrambi i casi di 4 giorni senza determinare un allungamento del tempo necessario per il completamento del progetto, ovvero l'istante d'inizio delle attività che li compongono può essere ritardato fino ad un massimo di 4 giorni.

## $\triangle$ PERT (percorso critico e slack)

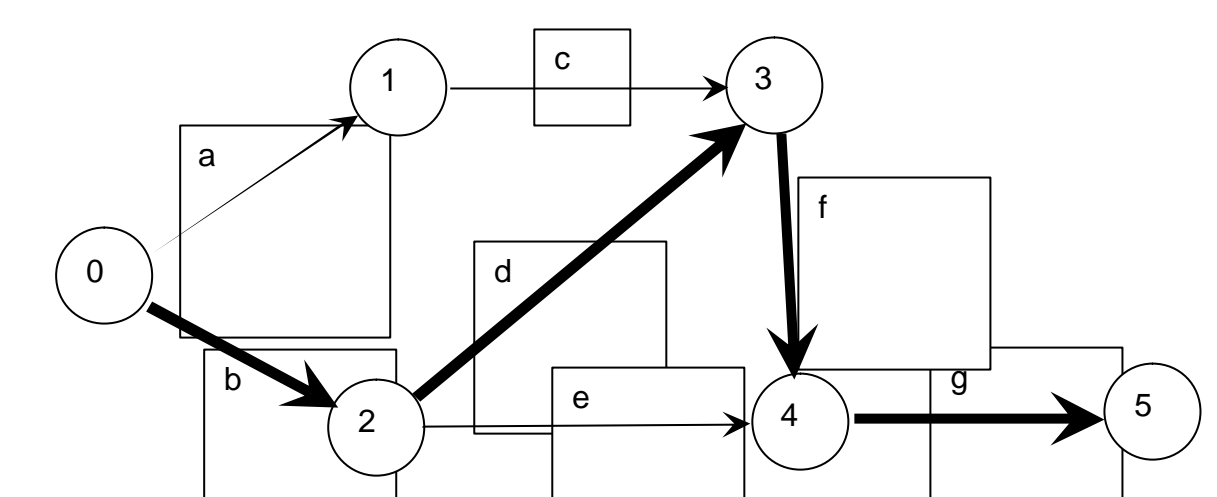

- Tuttavia, prestando attenzidne alle composizioni dei percorsi, si può osservare che le operazioni che possono ritardare l'inizio oppure durare di più sono solamente la **a** e la **c** sul percorso 1) e la **e** sul percorso 3); le attività **b**, **f** e **g** infatti fanno anche parte del percorso critico e, come già detto, un loro allungamento o ritardo comporta uno slittamento della data di completamento di tutto il progetto.
- Il termine tecnico che indica di quanto può ritardare l'inizio di un'attività è *slack* (p.e.: l'attività **e** ha uno *slack* di 4).

Il modo formalmente corretto per stabilire il percorso critico consiste nel determinare l'istante più anticipato e l'istante più ritardato di accadimento degli eventi (nodi).

Per calcolare gli istanti di accadimento più anticipati occorre procedere dall'inizio del progetto verso il suo completamento applicando la seguente relazione:

$$
T_{min,x} = max \quad \left\{ T_{min,h} + D_h \quad \right\}
$$

dove:

x è l'evento per il quale si sta calcolando l'istante di accadimento più anticipato;

- $T_{min,h}$  sono gli istanti di accadimento più anticipati degli eventi dai quali hanno origine le h attività confluenti nel nodo x;
- D<sub>h</sub> sono le durate delle h attività confluenti in x.

Quindi per il nostro esempio:

```
T_{min,0} = 0T_{min,1} = 5T_{min,2} = 10T_{\text{min.3}} = \text{max} \{5+3, 10+2\} = 12T_{min,4} = max \{ 12+6, 10+4 \} = 18T_{min,5} = 21
```
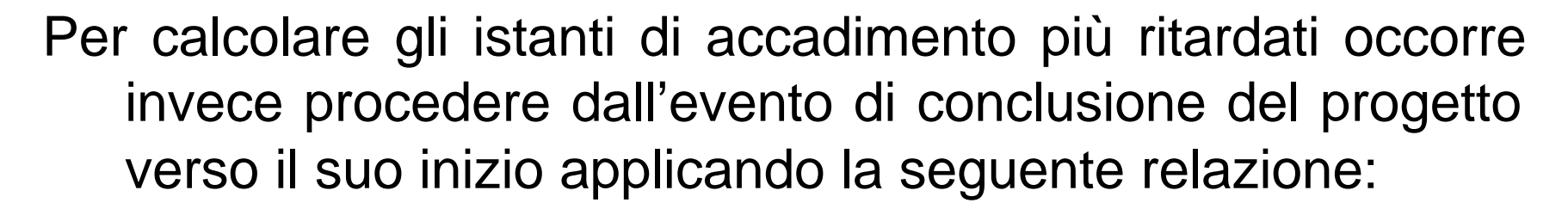

$$
T_{\max,x} = \min \left\{ T_{\max,h} + D_h \right\}
$$

dove:

x è l'evento per il quale si sta calcolando l'istante di accadimento più ritardato;

 $T<sub>max,h</sub>$  sono gli istanti di accadimento più ritardati degli eventi dai quali hanno origine le h attività confluenti nel nodo x; D<sub>h</sub> sono le durate delle h attività confluenti in x.

Quindi per il nostro esempio:

```
T_{\text{max},5} = 21T_{\text{max.4}} = 18T_{\text{max.3}} = 12T_{max,2} = min {18 - 4, 12 - 2} = 12
T_{\text{max},1} = 9T_{max,0} = min {10 - 10, 9 - 5} = 0
```
Possiamo riportare i tempi degli istanti più anticipati e più ritardati di accadimento degli eventi in corrispondenza dei nodi

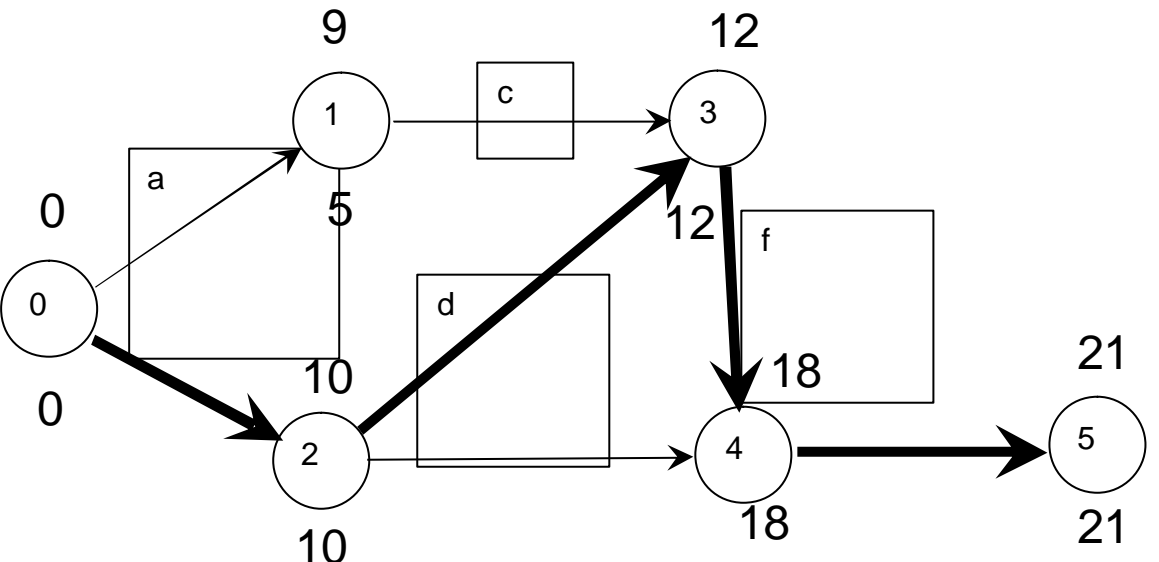

Il percorso critico è quello che congiunge **tutti** i nodi dove non esiste differenza tra istanti più anticipati e più ritardati di accadimento dell'evento. Ovviamente il percorso corrisponde a quello determinato seguendo anche l'altra modalità.

Si ribadisce ancora che, se esiste una differenza tra istanti più anticipati e più ritardati di accadimento dell'evento, è possibile ritardare l'inizio delle attività (*slack*) che concorrono (**a**) o partono (**c**) dal nodo fino a un valore massimo corrispondente alla differenza suddetta (p.e.: al nodo 1 per un tempo complessivo massimo di 4 giorni). Le due attività **a** e **c** hanno uno *slack* **concatenato** massimo di 4 giorni

Inoltre l'attività **e**, che congiunge due nodi che appartengono al percorso critico, non fa parte tuttavia del percorso critico perché, nel caso specifico, il ramo del grafo costituito dalle attività **d** + **f**, parallelo allo svolgimento di **e** richiede un tempo superiore. Anche l'attività **e** ha pertanto uno *slack* **libero**, in questo caso, che è pari alla differenza tra le durate delle attività sul ramo parallelo e dell'attività stessa (2+6  $-4 = 4$  gg.).

Da notare infine che slittamenti superiori a quelli ammissibili trasformano in **critici** percorsi che non erano tali e che lo slittamento può essere inteso anche come **allungamento** tollerato della durata delle attività, magari con un impiego diverso delle risorse disponibili.

Una delle criticità di maggior rilievo nel *project management* è data dall'attendibilità delle durate attribuite alle attività. Nella stragrande maggioranza dei casi tali tempi non sono assolutamente deterministici e la differenza tra durate massima e minima prevedibili può essere spesso molto significativa. Quindi, per poter stimare i tempi di completamento di un progetto, occorre valutare i **tempi attesi** di svolgimento delle singole attività per potere anche stabilire quanto sia effettivamente affidabile il tempo calcolato per la durata del progetto.

## v **PERT/CPM: il calcolo dei tempi attesi**

Un criterio semplice e empirico per determinare i tempi attesi delle attività parte dall'ipotesi che la distribuzione dei tempi probabili sia simile a quella normale; il tempo atteso TA per lo svolgimento di un'attività è quindi stimato:

$$
TA = (T_{min} + 4T_{mod} + T_{max})/6
$$

dove:

 $T_{min}$  = tempo minimo stimato per il suo svolgimento  $T_{mod}$  = tempo modale stimato per il suo svolgimento  $T<sub>max</sub>$  = tempo massimo stimato per il suo svolgimento

Analogamente la varianza σ<sup>2</sup> del tempo atteso è stimata:

 $\sigma^2 = [(T_{\text{max}} - T_{\text{min}})/6]^2$ 

Riprendendo l'esempio precedente potremmo costruire questa nuova tabella

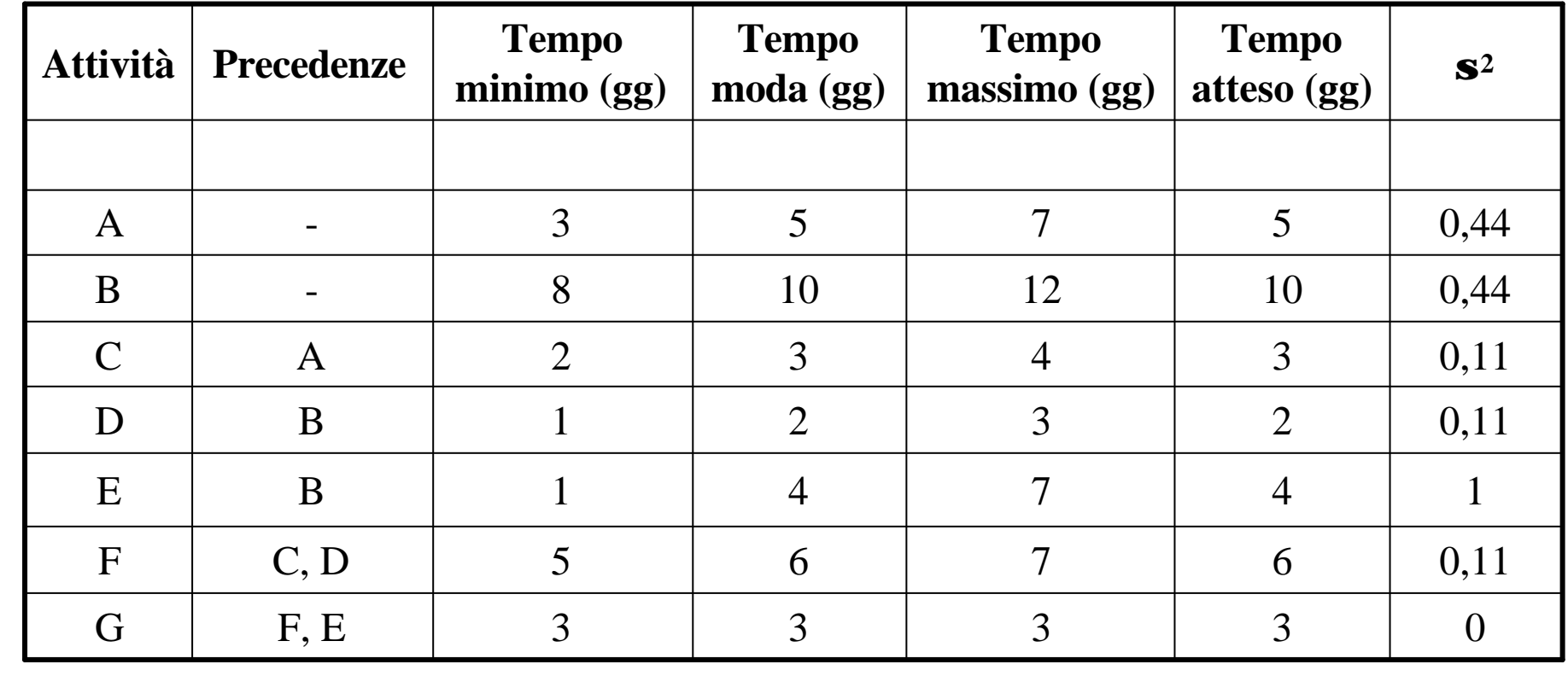

- Per come è stato costruito l'esempio proposto il percorso critico e il tempo di completamento del progetto rimangono gli stessi anche determinandoli attraverso i tempi attesi. Qualora le distribuzioni dei tempi probabili non fossero normali ma sbilanciate in un senso o nell'opposto, il percorso critico, così come la sua durata, potrebbero cambiare.
- In ogni caso, note le **varianze** dei tempi delle attività, potremmo valutare l'**attendibilità** del tempo atteso di completamento del progetto ovvero la probabilità di completarlo entro una data assegnata. In sostanza questo significa avere un'utile indicazione se si dovessero assumere **impegni per la data di completamento** di un progetto.

- Se i tempi di svolgimento delle varie attività sono statisticamente indipendenti, la varianza di un insieme di attività è pari alla somma delle varianze delle singole attività.
- Pertanto, se si volesse calcolare la probabilità di completare il progetto entro un certo periodo, considerando le distribuzioni delle probabilità dei diversi tempi vicine alla normale, occorre determinare il fattore moltiplicativo Z della deviazione standard σ che delimita il campo delle occorrenze (probabilità di rispetto dell'ipotesi).
- Tornando all'esempio, vogliamo calcolare qual'è la probabilità che il progetto si completi nel tempo massimo di 22 giorni tenuto conto che il tempo atteso di completamento del percorso critico è di 21 giorni.

Per calcolare il fattore moltiplicativo Z della deviazione standard si applica la relazione seguente:

$$
Z = (TM - TPC)/(\Sigma \sigma^2_{PC})^{1/2}
$$

dove:

 $TM = tempo$  massimo = 22 gg

TPC = tempo atteso del percorso critico = 21 gg

 $\Sigma$  σ<sup>2</sup><sub>PC</sub> = sommatoria delle varianze dei tempi attesi estesa a tutte le attività (**b, d, f, g**) del percorso critico Da cui:

 $Z = (22 - 21)/(0.67)^{1/2} = 1.22$ 

Dalla tabella della probabilità cumulata per una distribuzione normale delle probabilità si legge in corrispondenza di 1,22 il valore 0,8888: il progetto ha una probabilità del 88,88% di essere completato entro 22 giorni.

Si può affrontare anche il problema inverso. Per esempio, entro quale tempo massimo si può completare lo stesso progetto con una probabilità del 98% ? L'incognita diviene TM dato dall'espressione:

TM =  $Z \cdot (\Sigma \sigma^2_{PC})^{1/2}$  + TPC

Dalla tabella della probabilità cumulata per una distribuzione normale delle probabilità si legge in corrispondenza di 0,98 il valore Z di 2,055.

Quindi,

TM =  $2,055(0,67)$  1/2 + 21 = 22,69 gg.

Per avere la probabilità del 98% di completare il progetto senza oltrepassare il termine si deve ipotizzare un tempo di 22,69 giorni.

# v **PERT/CPM: l'influenza dei percorsi non critici**

Con i dati a disposizione si può anche valutare con quale probabilità un percorso non critico consenta il completamento del progetto entro il tempo obiettivo. Si dovrà seguire la stessa procedura cambiando opportunamente i dati.

Quindi, tornando al nostro esempio, si vuole valutare quale è la probabilità che il percorso non critico **b** + **e** + **g** (tempo atteso 17 gg.) consenta di completare il progetto nel tempo massimo di 22 gg. Si calcola la nuova Z data da:

$$
Z = (TM - TPNC)/(\Sigma \ \sigma^2_{PNC})^{1/2}
$$

dove:

 $TM = tempo$  massimo = 22 gg

TPNC = tempo atteso del percorso non critico = 17 gg

 $\Sigma$  σ<sup>2</sup><sub>PNC</sub> = sommatoria delle varianze dei tempi attesi estesa a tutte le attività (**b**, **e**, **g**) del percorso non critico

#### v **PERT/CPM: l'influenza dei percorsi non critici**

Da cui:

 $Z = (22 - 17)/(1,44)^{1/2} = 4,15$ 

Un fattore moltiplicativo di σ superiore a 4 copre praticamente la totalità delle occorrenze. Il progetto quindi non potrà ritardare a causa del percorso **b** + **e** + **g** perché il percorso **b** + **e** + **g** ha una probabilità del 100% di essere completato in 22 giorni.

Si può anche calcolare quale è la probabilità che il percorso non critico divenga tale attraverso l'espressione  $Z = (TPC - TPNC)/(\Sigma \sigma^2_{PNC})^{1/2}$ 

dove:

 $TPC =$  tempo atteso del percorso critico = 21 gg  $TPNC = tempo$  atteso del percorso non critico = 17 gg

 $\Sigma$  σ<sup>2</sup><sub>PNC</sub> = sommatoria delle varianze dei tempi attesi estesa a tutte le attività (**b**, **e**, **g**) del percorso non critico

#### v **PERT/CPM: l'influenza dei percorsi non critici**

Ne deriva:

 $Z = (21 - 17)/(1,44)^{1/2} = 3,33$ 

Valore cui è associata una probabilità del 99,96% di completare il progetto entro 21 giorni.

- La probabilità di completare il progetto in 21 giorni secondo il percorso critico, dato che i tempi di svolgimento delle varie attività sono in linea di massima quelli più probabili, è del 50%.
- Tuttavia, per valutare l'effettiva probabilità del completamento del progetto in 21 giorni, occorre considerare anche le probabilità di completamento del progetto negli stessi 21 giorni in funzione degli altri percorsi possibili.
- In definitiva, qualora tali percorsi fossero tra loro indipendenti, la probabilità effettiva del completamento del progetto è data dal prodotto delle probabilità attribuibili a ciascun percorso.
- Nel nostro caso i due percorsi non sono indipendenti (le attività **b** e **g** compaiono in entrambi); quindi la probabilità effettiva di completamento in 21 giorni è sicuramente inferiore al 50%, ma sarà anche superiore al prodotto delle due probabilità.

#### v **PERT/CPM vs. Gantt**

- il PERT/CPM visualizza meglio i collegamenti tra le varie attività e consente di valutare più facilmente i percorsi critici.
- il Gantt offre un'idea più chiara sull'andamento del progetto e permette di controllare meglio i *budget* di risorse e conseguentemente di costi.
- è difficile rappresentare percorsi alternativi sia con il PERT/CPM che con il Gantt. Per questo motivi sono stati proposti anche altri strumenti che tuttavia non sono di uso così semplice e, quindi, non sono molto diffusi.

Si tratta di uno strumento di supporto alla scomposizione analitica di un progetto in tutte le sue fasi.

La scomposizione di un progetto nelle sue fasi consente di comprenderne meglio il suo sviluppo e, di conseguenza, di poterlo meglio gestire.

Facilita, per esempio, la tempificazione del progetto, l'attribuzione di responsabilità a persone e di *budget* a sottoprogetti, la valutazione delle *performance* di progetto.

### I passi della WBS

- 1. Scomposizione del progetto in tutti i *task* che lo costituiscono in livelli di dettaglio sempre maggiore fino a quando si arrivi a *task* che possano essere organizzati, costificati, programmati e controllati singolarmente. La struttura del progetto viene rappresentata in modo simile alla distinta base a più stadi di un prodotto. Ogni *task* è codificato in modo tale da poter facilmente individuare dove si colloca nel progetto.
- 2. Per ciascun *task* identificare i dati rilevanti (p.e.: fornitori, durata, attrezzature, ecc.). Evidenziare enti e personale responsabili (matrice delle responsabilità) con le interrelazioni tra i vari enti interessati.

# v **WBS**

- 3. Riesame di ogni *task* con i rispettivi responsabili per valutarne l'accuratezza. I *task* approvati possono essere aggregati risalendo per i livelli gerarchici. Si otterrà la sintesi del progetto in termini di *budget* e di tempificazione.
- 4. Calcolo del costo complessivo del progetto valutando costi diretti, costi indiretti, costi di marketing, penali, fondi per rischi e altri costi non attribuibili direttamente al singolo *task*.
- 5. Definizione del *project master schedule* che comprende tutti gli elementi più significativi del progetto per quanto riguarda aspetti contrattuali, collegamenti tra enti, successione dei *task*, eventi critici, controllo dell'andamento e *reporting*.
- Per sviluppare compiutamente e supporto informatico una WBS è disponibile un *software* molto conosciuto e diffuso: il MS Project

#### $\div$ WBS per il progetto di un robot

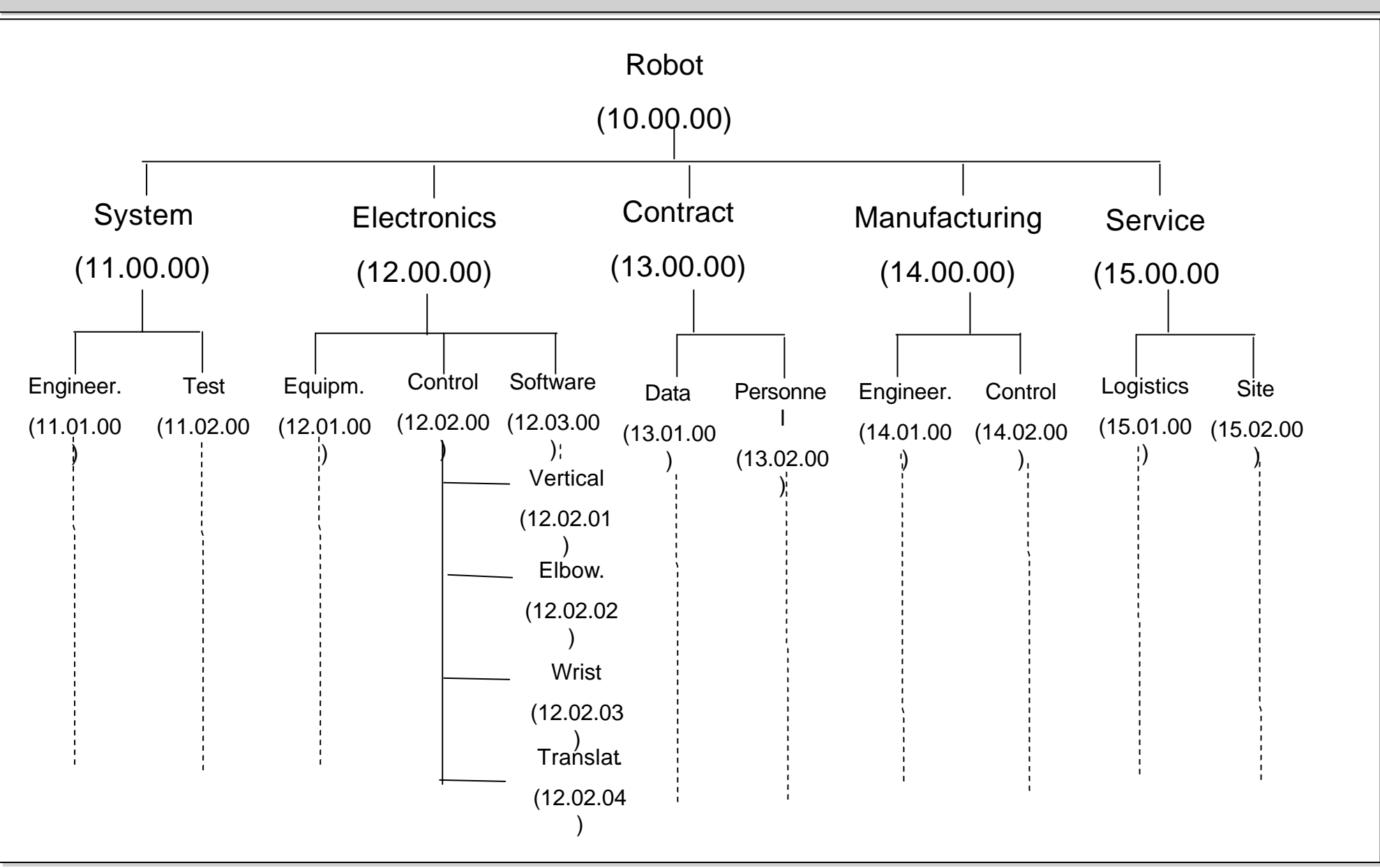

#### v **WBS: esempio di matrice delle responsabilità**

#### Matrice attività/figure professionali coinvolte

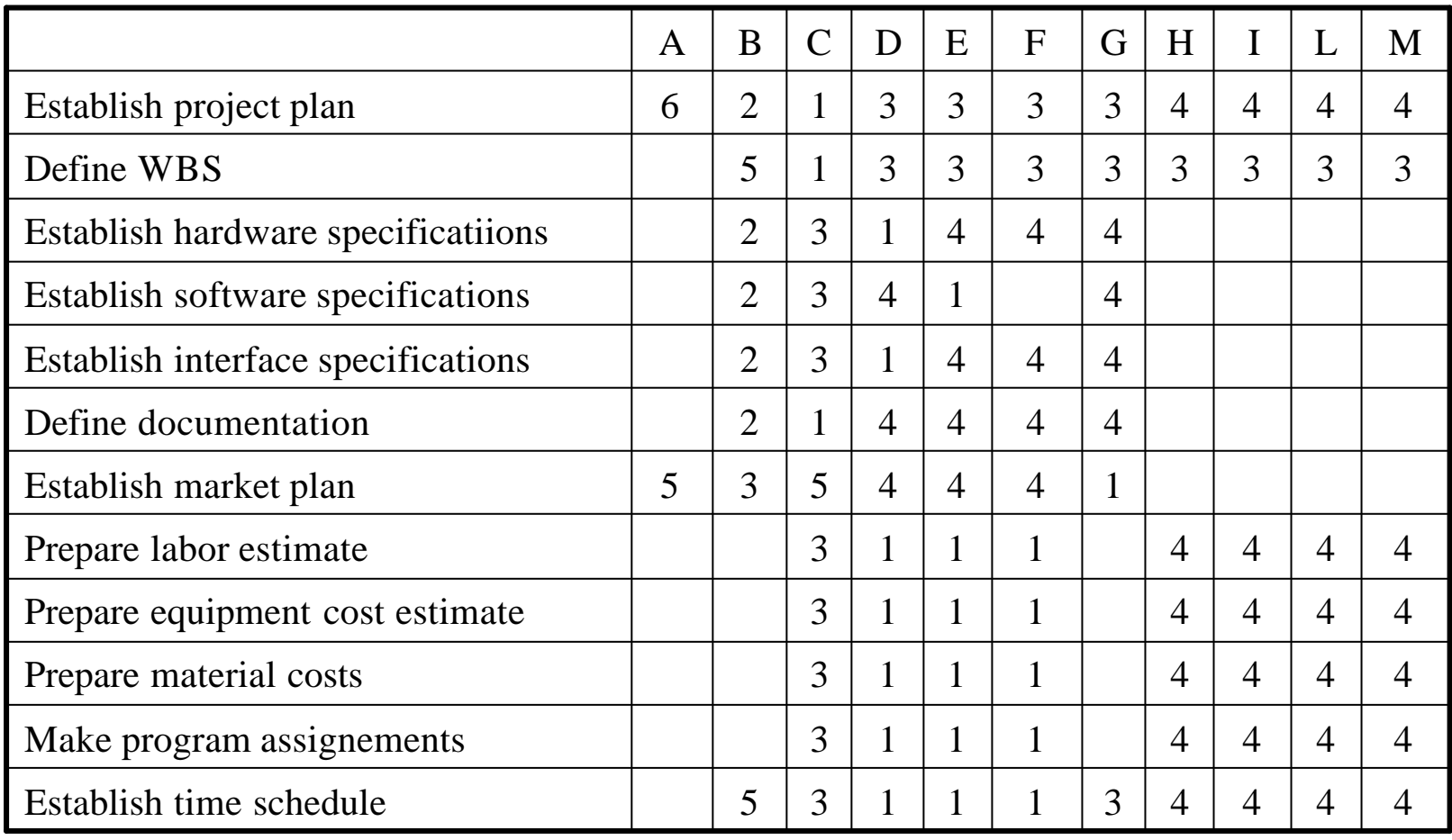

### v **WBS: esempio di matrice delle responsabilità**

## Matrice attività/figure professionali coinvolte

#### Legenda

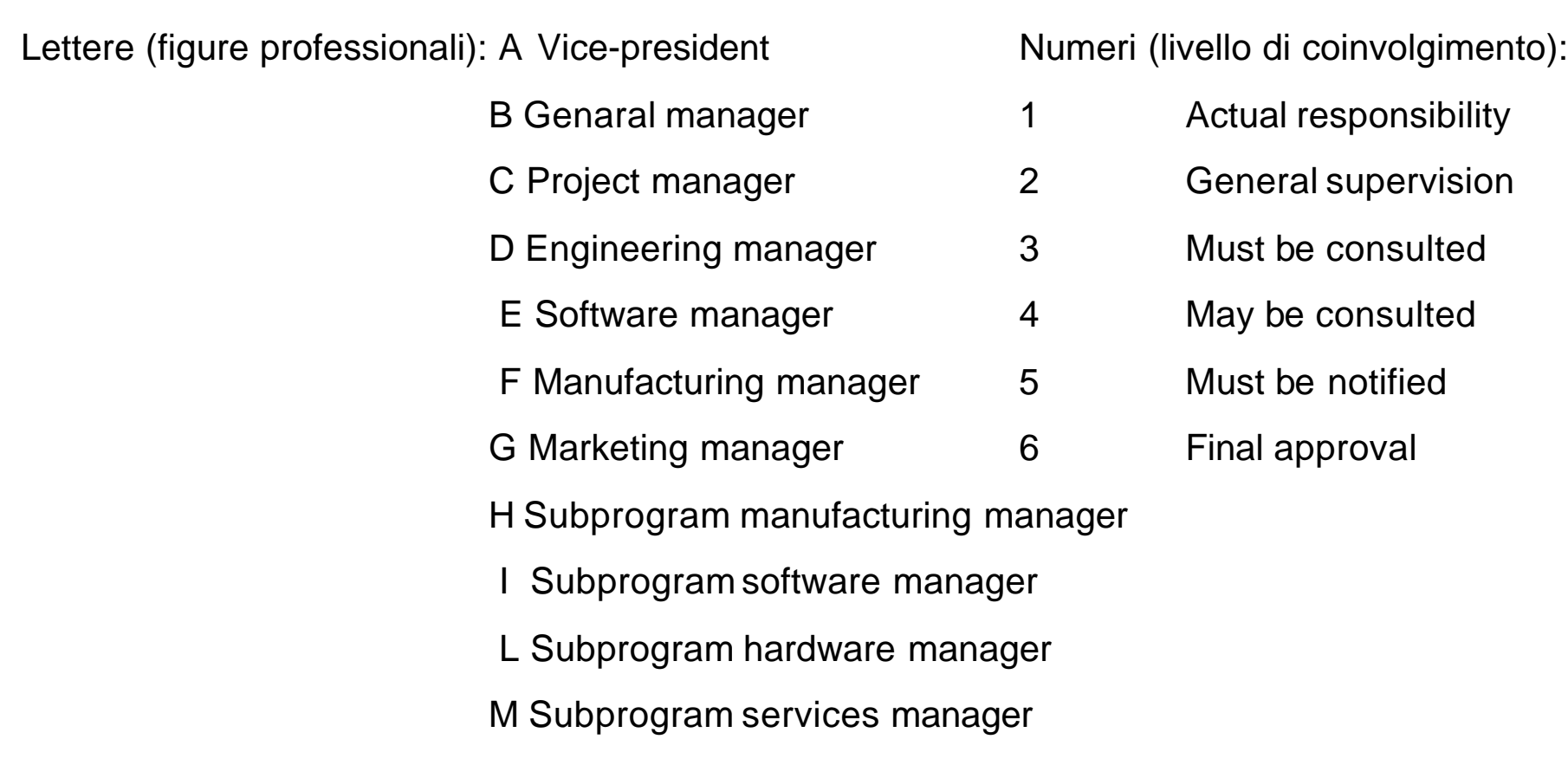